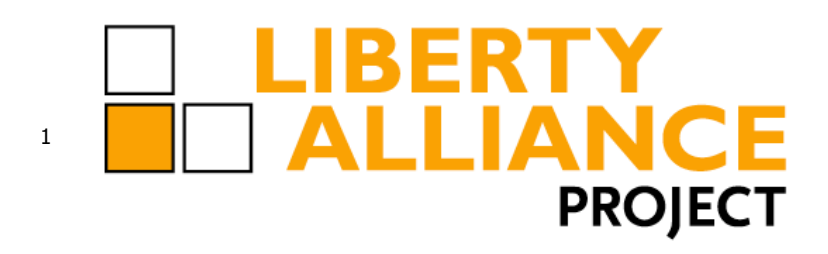

# **Liberty Interoperability Testing Procedures**

- **(ID-FF 1.1)**
- **Version 1.0-10**
- **09 December 2003**
- **Editors:**
- Jeff Smith, Nippon Telegraph and Telephone Corporation

#### **Contributors:**

- John Kemp, IEEE-ISTO
- Jonathan Sergent, Sun Microsystems
- Roger Sullivan, Phaos
- Eric Tiffany, IEEE-ISTO

#### **Abstract:**

- 
- This document describes the process and procedures for conducting interoperability testing for conformance. The goal
- of this document, combined with the SCR, is to unambiguously define the process and procedures that will be
- followed at conformance interoperability testing events. The procedures in this document are intended to streamline
- testing events, shorten testing times, and minimize disputes that could result in requests for arbitration.
- 
- File: lib-ceg-conformance-testing-v1.0-10.pdf

## $\begin{array}{c} 21 \\ 22 \end{array}$ 23

#### **Contents**  $24$

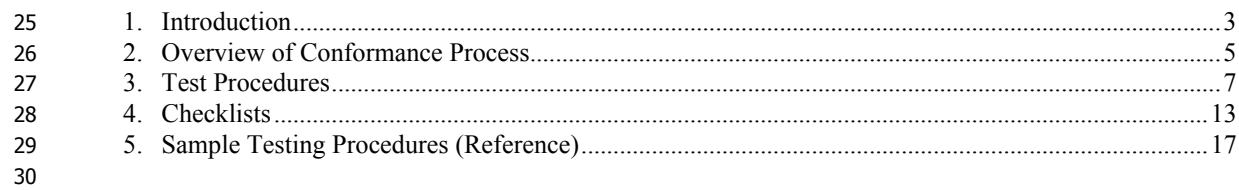

### **1. Introduction**

 This document currently refers only to ID-FF 1.1 and the conformance profiles described in the ID-FF 1.1 SCR [LibertyIDFF11SCR].

This document describes the process and procedures for conducting interoperability testing for conformance. (Note:

- The interoperability testing described in this document is specific to testing conducted for the conformance process i.e., "validation of implementations". Other interoperability testing focused on validation of specifications is to be considered separately from testing described here.)
- 

The goal of this document, combined with the SCR, is to unambiguously define the process and procedures that will

 be followed at conformance interoperability testing events. The procedures in this document are intended to streamline testing events, shorten testing times, and minimize disputes that could result in requests for arbitration.

The SCR describes four conformance profiles (IDP, SP Basic, SP Complete, LECP) and the specific features that are

- required or optional for each profile. The table below summarizes the features that comprise the four profiles. A
- vendor can participate in conformance interoperability testing in the role of any one or more of these conformance
- profiles.
- 
- This document is maintained by the Conformance Expert Group (CEG). Testing events are organized and managed by
- the CEG. The Liberty Conformance Review Team (LCRT) is a sub-team of the Liberty Alliance management board
- and will arbitrate any claims arising from testing events and shall act as an official observer of testing events.

#### **LIBERTY ALLIANCE PROJECT** Version 1.0-10 Interoperability Testing Procedures (ID-FF 1.1)

#### 52 Table 1: Conformance Profile Matrix

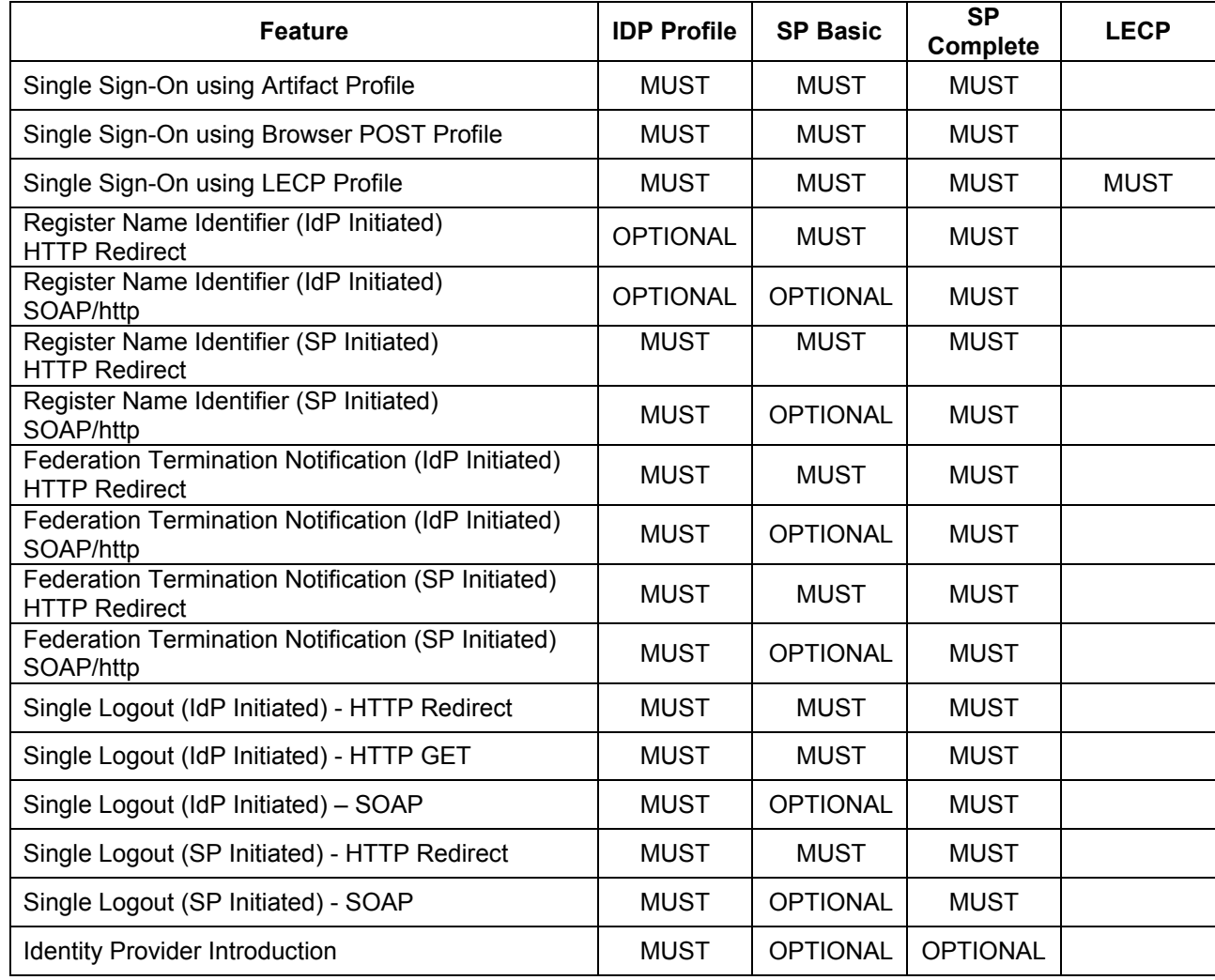

### **2. Overview of Conformance Process**

- 1. Non-disclosure Agreement for the interoperability testing must be signed and returned to Liberty/ISTO.
- 2. Fees for events will be determined based on an annual break-even budget. Fees for the first event (November 11-14 in Madrid, Spain) are \$1500 per vendor. Fees for 2004 events are projected at \$3000 per event per vendor. A vendor may send up to three people to an event.
- 3. Vendors intending to participate in a conformance interoperability testing event will be required to provide information as to which conformance profiles and any optional features are supported in an implementation. The Static Conformance Checklist (see appendix for sample) is used for this purpose. This information is used for building a test matrix for the interoperability testing event and determining whether or not complete testing is possible given the number of type of participants. This information will not be published by Liberty, but a vendor may indicate in their own literature, website, etc. what conformance profiles they have implemented, but may make no claim of conformance or interoperability.
- 4. After signing and returning the NDA, payment of fees, and completion of the Static Conformance Checklist form the vendor will be registered for regularly scheduled interoperability testing events
- 5. Vendor attends interoperability testing event
- a. A testing schedule (including setup time), assigned IP addresses, certificates, etc. necessary for testing will be provided in advance of the testing event. Vendors will be required to provide metadata (in the XML doc format required in the specifications) in advance of the testing event so that metadata for all implementations can be posted on a common server that will be setup at the testing location.
- b. Testing for each profile follows the procedures described in this document. A vendor will be required to pass testing with a minimum of two, and when time permits, with all implementations at a testing event. Vendors must stay for entire testing event – i.e. a vendor cannot just leave when their own tests are complete. The vendor does not determine with whom they will test. Testing partners will be determined by the Liberty Conformance Review Team (LCRT) and/or ISTO.
- c. In the case where a vendor "fails" on a given feature within a profile, minor fixes to problems that can be completed quickly during testing will be allowed. Testing should continue from the point of failure, but upon successful completion of the remaining test the vendor will be required to retest from beginning (to make sure bug fixes didn't break something else). Vendors will be required to remedy any problems and complete testing by the end of the scheduled event. Vendors who cannot retest within the scheduled time will be required to wait until the next testing event.
- 84 d. A complete log of all traffic between testing partners will be captured. Currently, capture is performed by 'ssldump.' The test results log file will be an electronic file that ISTO will digitally sign and archive. This file is intended as a record of the event and the results of each test and is 87 NOT for public release.
- e. A checklist, based on the testing procedures defined in this document is included in the Appendix. Testing vendors will sign-off on each other's checklist ("grade the other guy's test") in addition to sign-off from an LCRT member/observer.
- f. The LCRT shall be the arbiter in the case of disputed interoperability, but vendors and observers are encouraged to resolve such issues while at the event.
- 6. Upon successful completion of interoperability testing
- a. Results of testing event will be reported to the LCRT which will review the documentation and make the recommendation to the management board that successful vendors be licensed for use of the "Liberty Interopable" logo and that the results be publicly announced (per the details specified in 97 the NDA and License Agreement).
- b. Vendor must sign license agreement for "Liberty Interoperable" logo if they wish to use the logo and publicly claim interoperability.
- c. Usage guidelines (e.g., size, color, placement, proximity to other logos, edge of page, etc.) will be included with the license agreement.
- d. Listing on Liberty website
- i. Liberty will host on the projectliberty.org website a master list of vendor implementations 104 that have achieved conformance (specific Implementation version numbers – e.g. Liberty Alliance SCR1.1 Specification Interoperable Products: AcmeProducts LibertyFederator version 1.2, IDP conformance profile, etc.
- ii. The logo license agreement requires that 1) for print use of logo the certified product major.minor version number and SCR version and conformance profile be listed wherever

#### **LIBERTY ALLIANCE PROJECT** Version 1.0-10 Interoperability Testing Procedures (ID-FF 1.1)

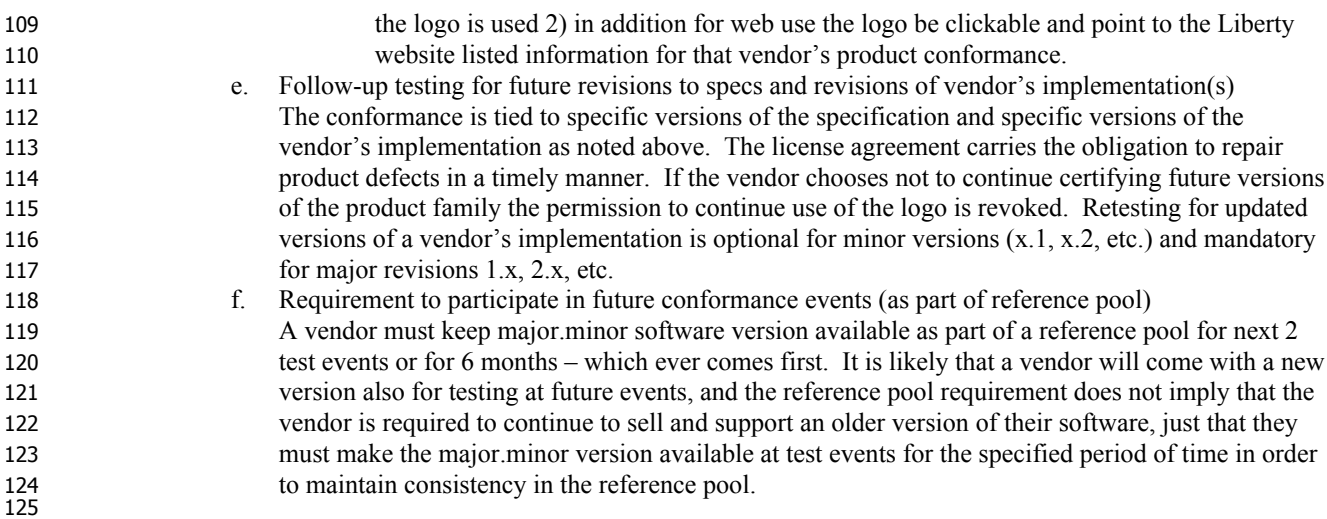

### **3. Test Procedures**

 Testing will follow a simple scenario based approach with multiple passes that test required features, and optional features when support if indicated by the vendor in the Static Conformance Checklist. The basic scenario is intended to simulate a full life-cycle of establishing and using a federated identity:

- 130 1. Metadata exchange for IdPs and SPs
- 2. Single Sign-On and Federation
- 3. Single logout
- 4. Single Sign-On already federated
- 5. Single logout
- 6. Federation termination
- 

 It will be necessary to repeat this scenario through several passes in order test each of the profiles specified in the SCR and the test process is designed avoid repeating unnecessary steps to the extent possible.

 Each test item is indicated by an item number in the table below and the test procedures tables for each conformance profile indicate the test item and the order in which the tests are to be performed.

- 
- Note: Even though test procedure tables for each conformance profile are listed in practice testing is bidirectional (e.g.
- 144 IDP  $\leftarrow$  > SP) and both the IDP and SP being tested should be able to complete one of the two minimum test runs
- simultaneously. A full test run takes approximately 1-1.5 hours to complete.

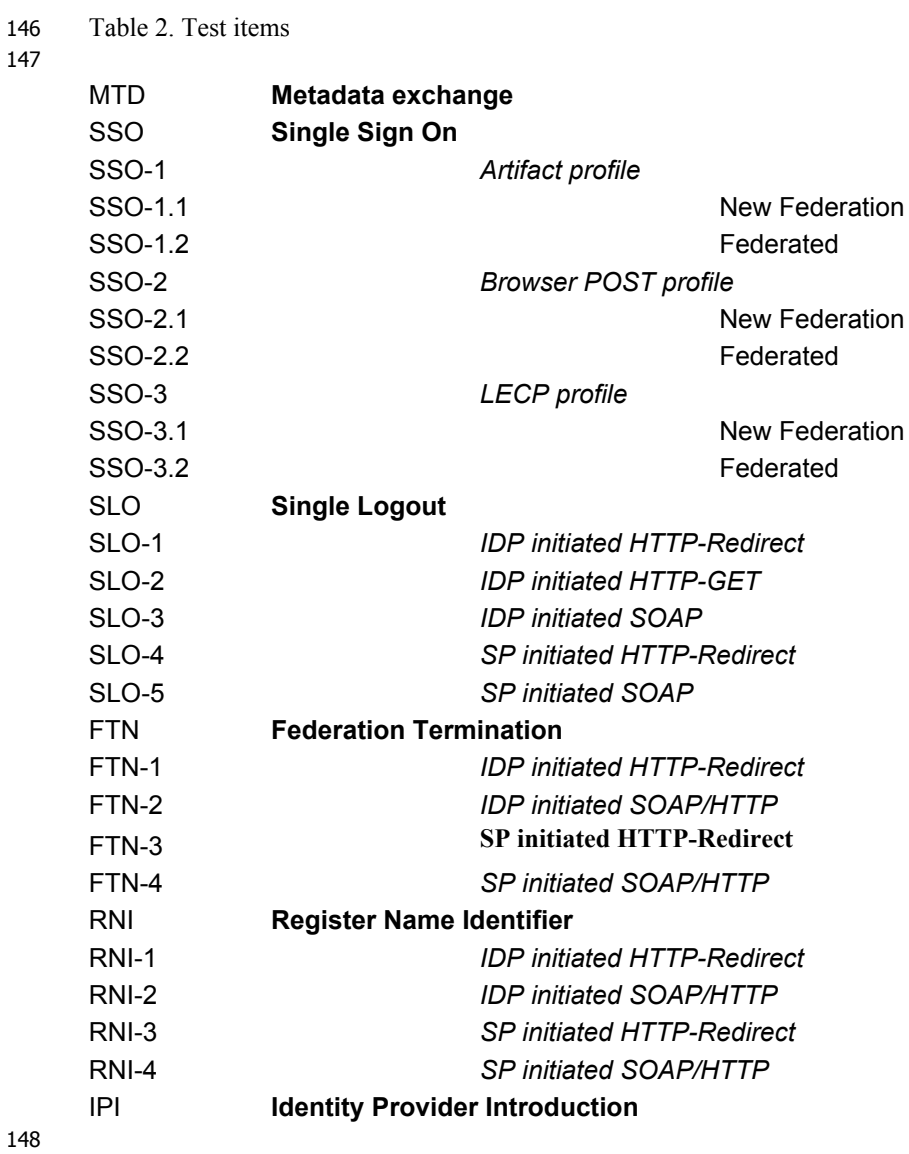

### **3.1. IDP Profile test procedure**

An IDP is required to test each test item against (a minimum of) two SP and two LECP (for the LECP profile)

implementations. Principal should have accounts at the SPs and IDP and be authenticated at the IDP in advance.

Steps in grey are optional profiles.

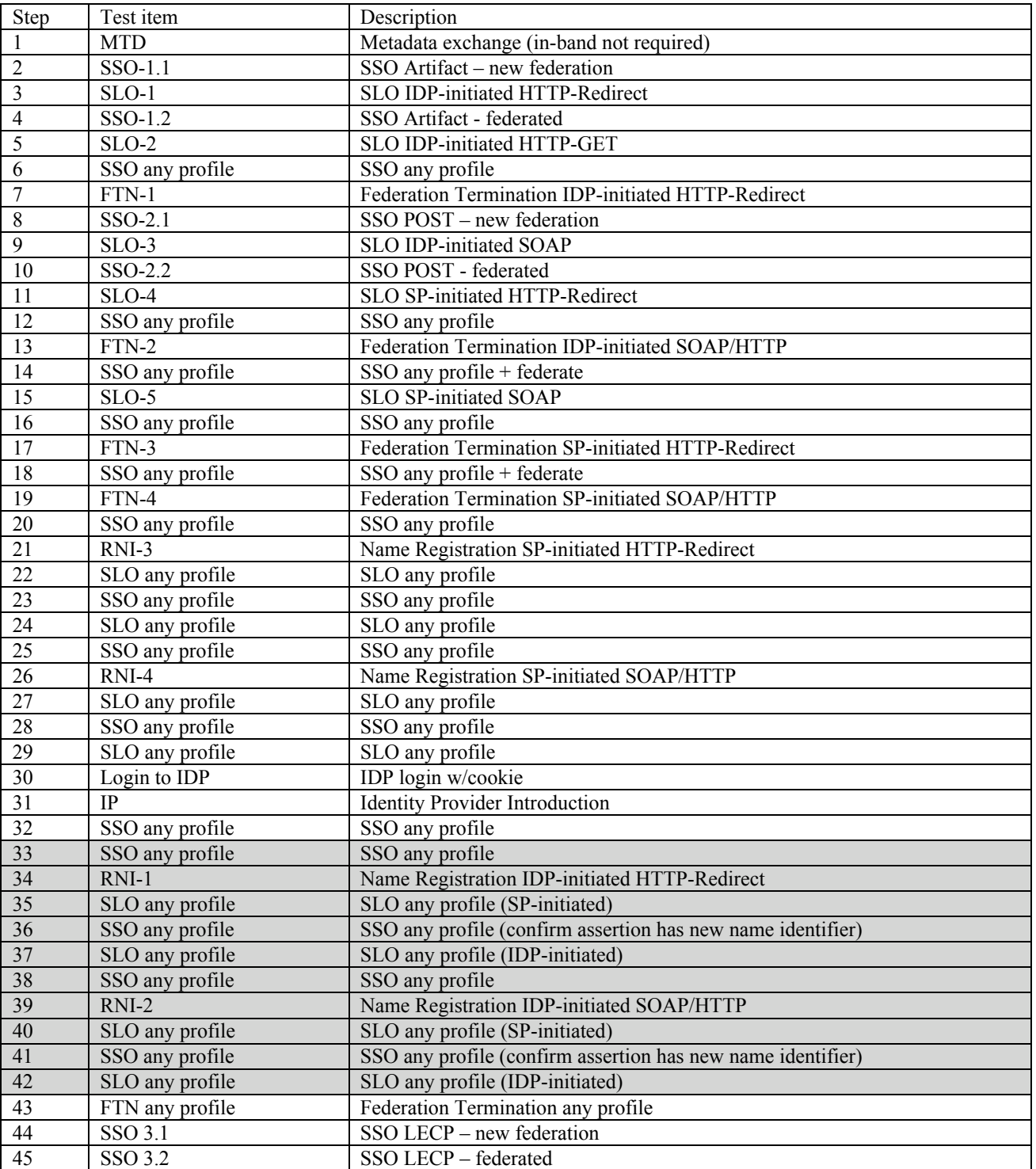

### **3.2. SP Basic Conformance Profile**

An SP Basic is required to test each test item against (a minimum of) two IDP and two LECP implementations.

 Principal should have accounts at the SP and IDPs and be authenticated at the IDP in advance. Steps in grey are optional profiles.

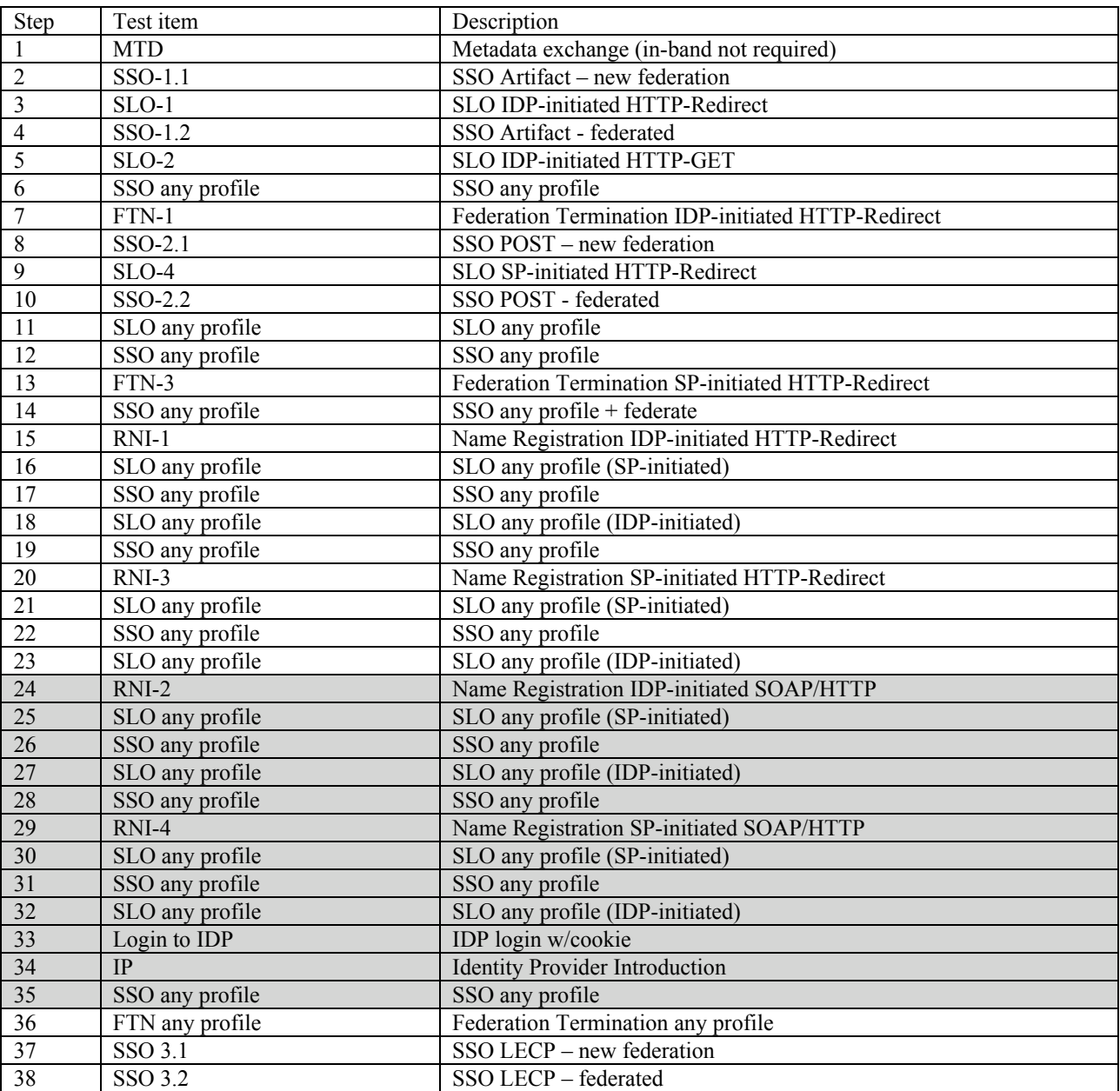

### **3.3. SP Complete Conformance Profile**

An SP Complete is required to test each test item against (a minimum of) two IDP and two LECP implementations.

 Principal should have accounts at the SP and IDPs and be authenticated at the IDP in advance. Steps in grey are optional profiles.

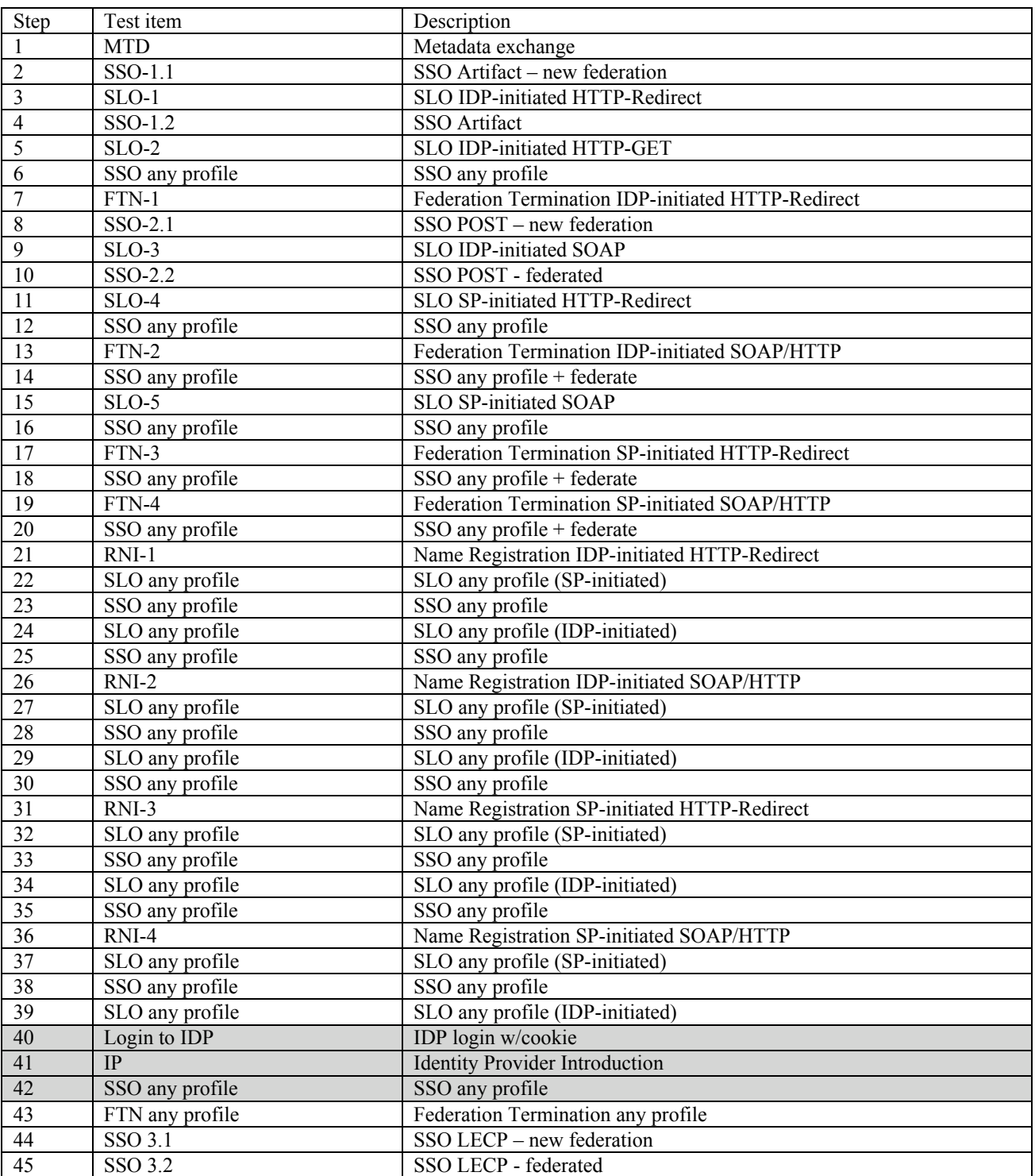

### <sup>167</sup> **3.4. LECP Conformance Profile**

168 A LECP is required to test each test item against (a minimum of) two IDP and two SP implementations. Principal<br>169 should have accounts at the SP and IDPs and must be authenticated at the IDP in advance. should have accounts at the SP and IDPs and must be authenticated at the IDP in advance.

170

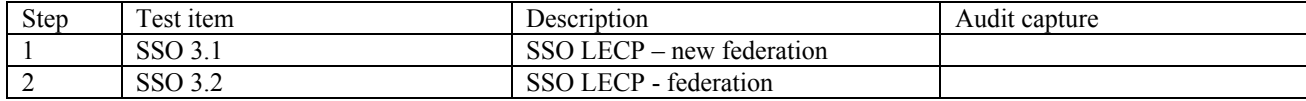

### <sup>173</sup> **4. Checklists**

#### <sup>174</sup> **4.1. Static Conformance Checklist**

175 The product name is simply an identifier; it does not have to be the public name of the product.

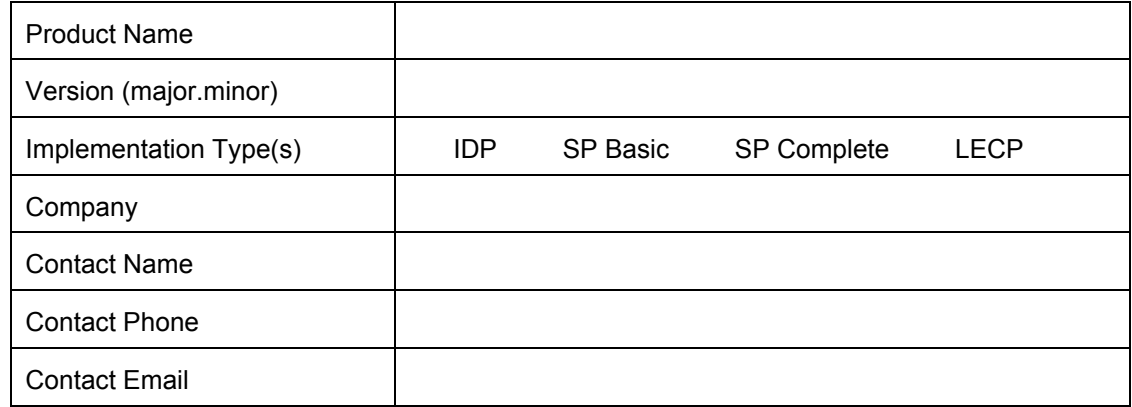

176 Please indicate in the any optional features to be tested by circling OPTIONAL as appropriate.

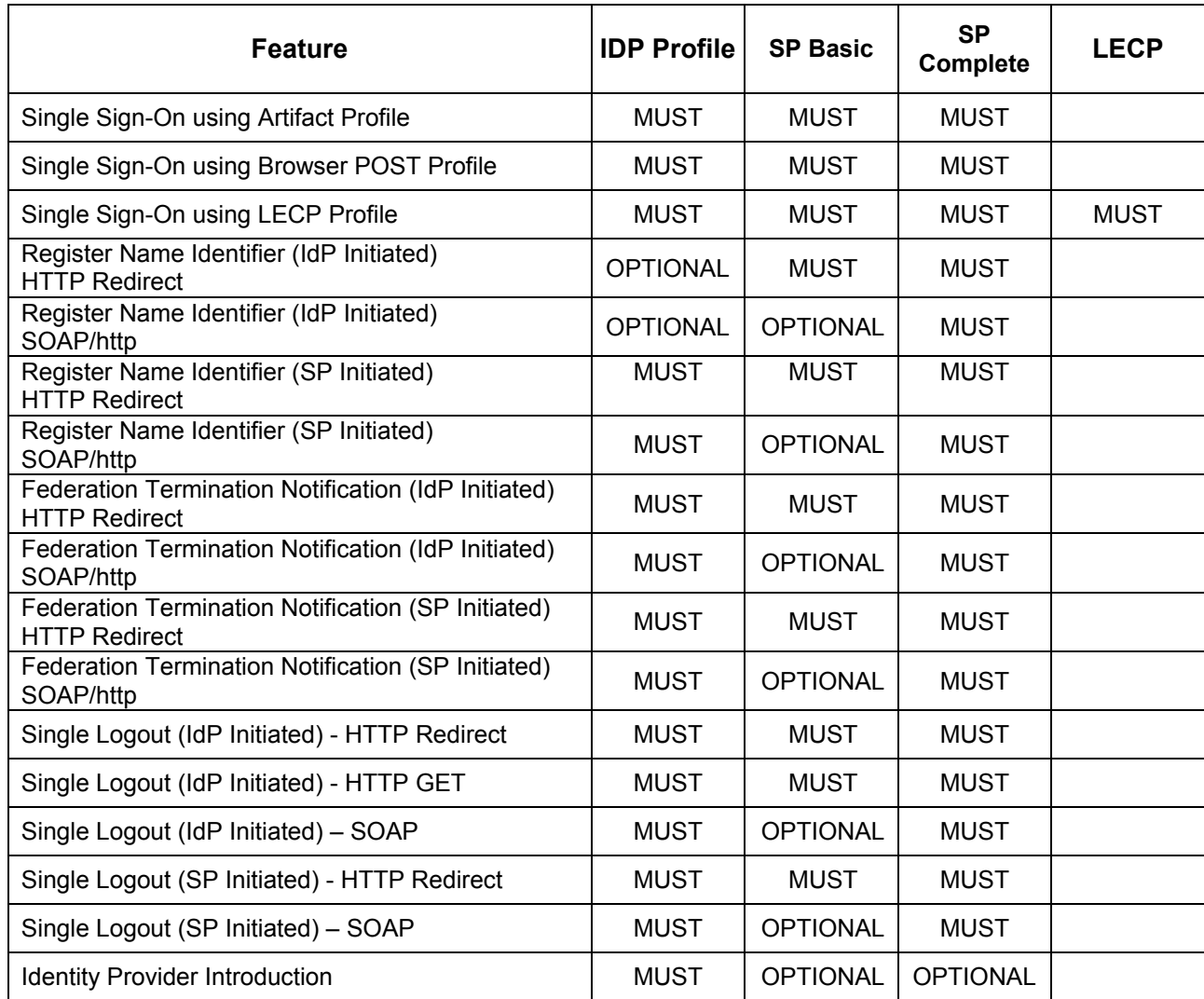

Liberty Alliance Project

### <sup>177</sup> **4.2. Testing Checklist**

178 This form must be completed for each complete test run. Both parties to the test must agree to the indication of

179 pass/fail for each feature tested and sign each copy of the form. A copy of the form will go to each testing party and 180 the original will be kept on record by LCRT/ISTO.

181 The product name is simply an identifier; it does not have to be the public name of the product.

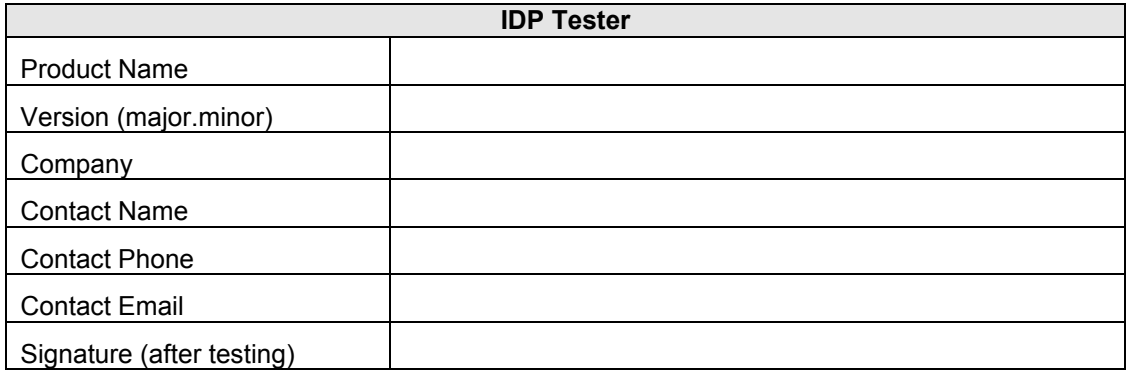

182

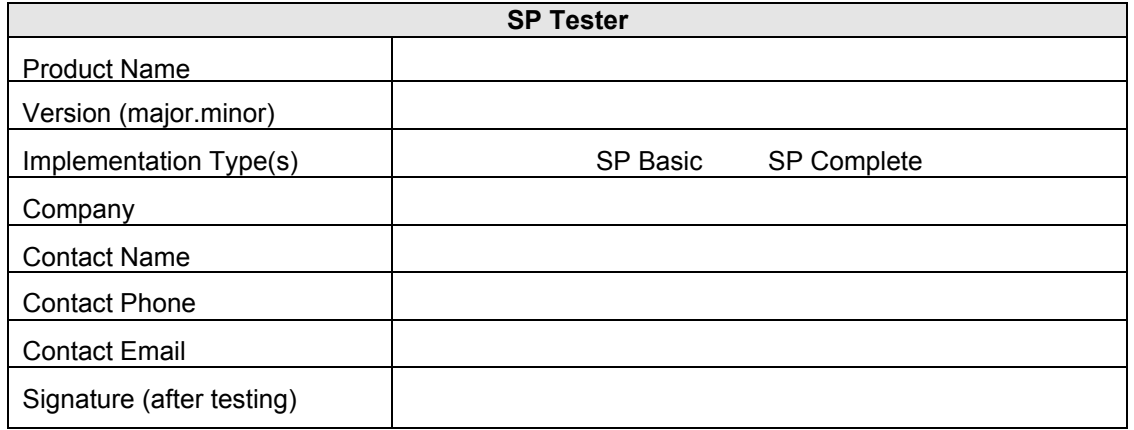

183

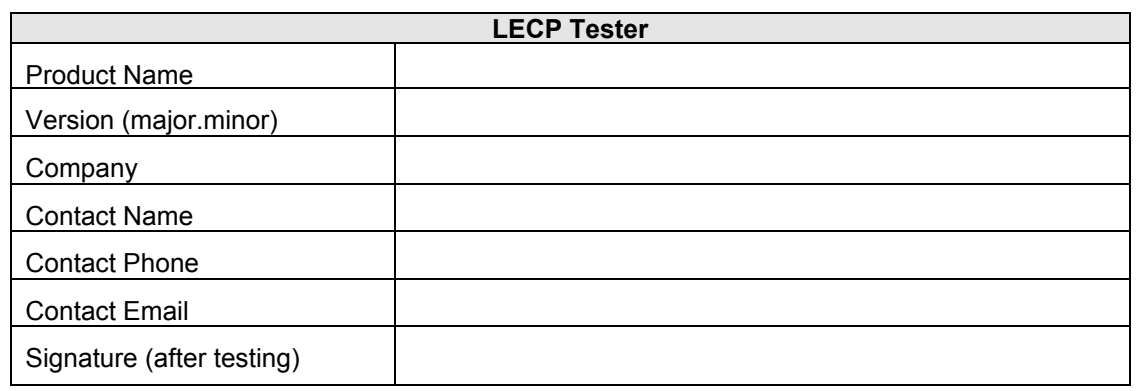

184

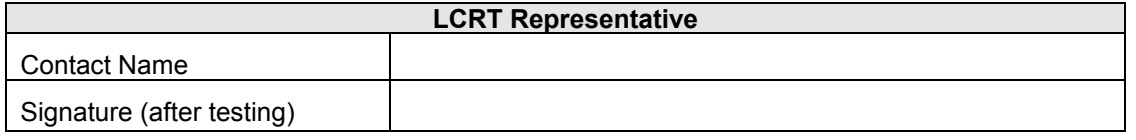

Date of testing

#### 186 Testing Checklist page 2

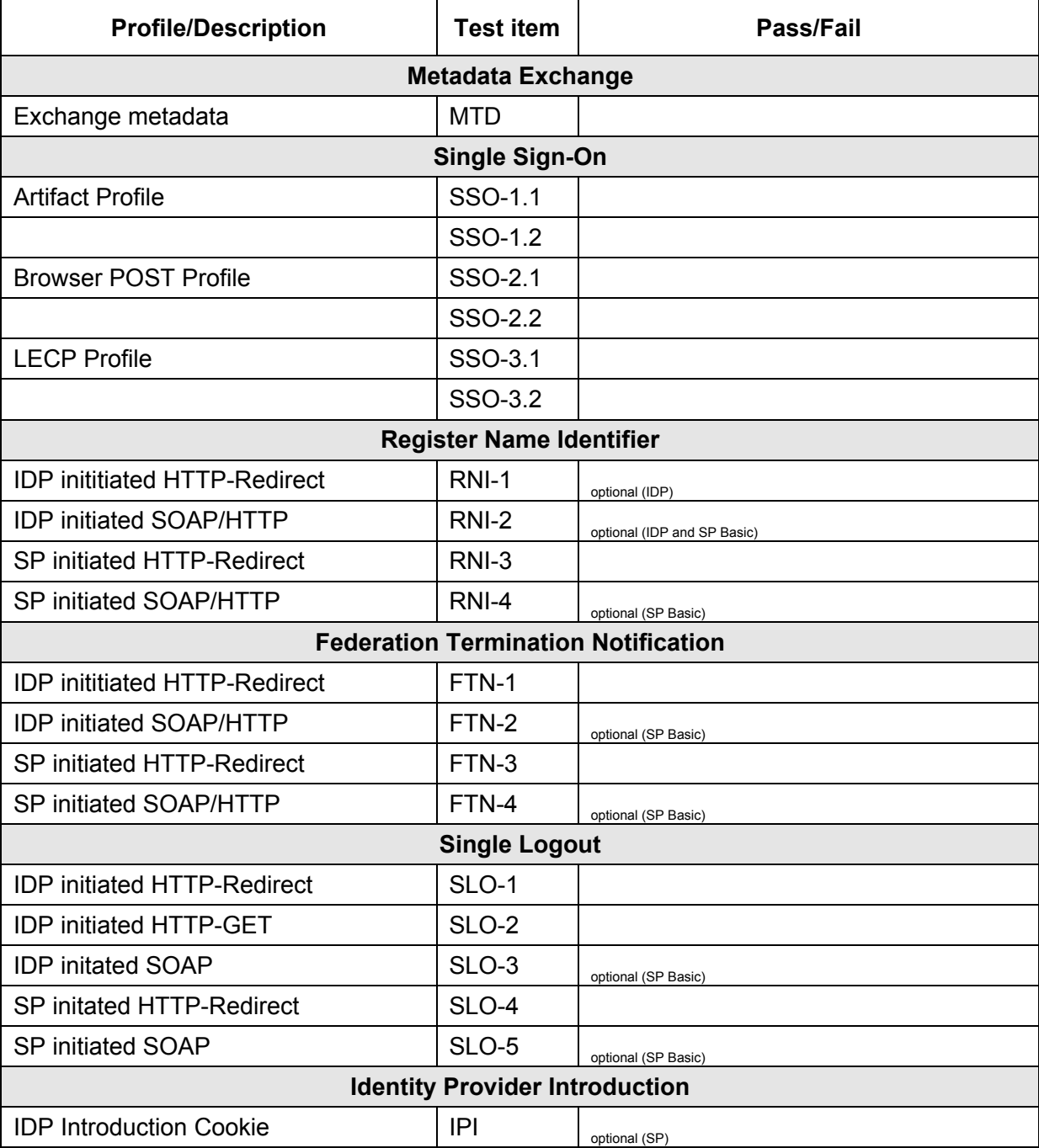

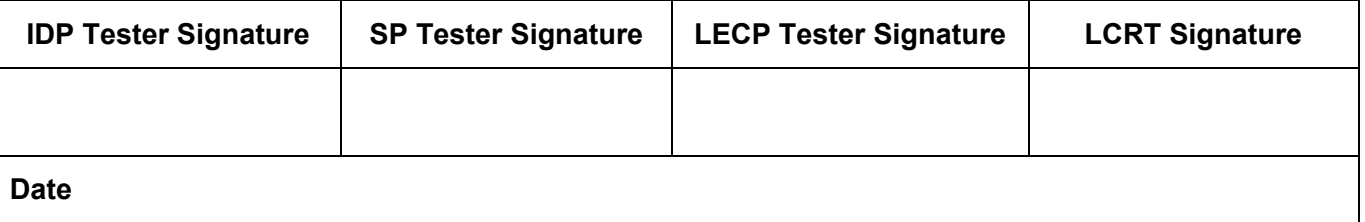

### **5. Sample Testing Procedures (Reference)**

#### **1. Introduction**

- Below are sample testing procedures taken from "Liberty interoperability testing procedures" dated
- 11/26/02 and authored by Jonathan Sergent, Sun Microsystems. This content is provided as reference only and may not be appropriate for all implementations.
- 

### **2. Metadata and configuration**

 The service provider and identity provider under test should exchange Liberty metadata in the form of XML files. The service provider should provide a file containing an SPDescriptor element, and the identity provider should provide a file containing an IDPDescriptor element. The files should be validated using a test tool to conform with the schema 199 and the rules outlined in the protocols and schemas document. The files should include X.509 certificates containing

the public keys which are used by the providers to sign messages. It is not a requirement that the implementations

- automatically generate or parse these files; the human associated with the implementation may generate or process the XML file by hand if necessary.
- 
- The test environment should include:
- The service provider under test.
- The identity provider under test.
- A known good service provider which supports all of the single logout profiles to be tested.
- A known good identity provider which supports the identity provider introduction protocol.
- DNS infrastructure to establish a common introduction domain for at least the two identity providers and the service provider under test.
- 211 One or more clients which the service provider and identity provider under test claim to support for the profiles under test.
- Network sniffing tool which can capture all traffic between the providers and between the client and the providers.
- The tool must be capable of decrypting SSL conversations given the private keys of the providers' HTTP servers.
- 

### **3. Single sign-on and federation protocol**

#### **3.1. Common steps**

- The following steps apply for several profiles and are provided here for reference.
- Create accounts offline on IDP and SP, initialized without federations.
- Start "clean" browser (without pre-existing cookies)
- Log in to SP and access user interface for federating with an identity provider.
- Choose to federate the identity provider under test.
- SP should send a valid AuthnRequest to the IDP. Capture this request using profile-specific means and log it.
- Navigate through IDP user interface to authenticate to the IDP and consent to the federation, if necessary.
- IDP should redirect browser back to SP and send response back to SP. Capture this profile-specific data exchange and log it.
- User should be successfully federated with SP now. Use SP user interface and IDP user interface to verify that the
- federation is known by both sides, if possible.
- (Single sign-on test procedure starts here.) Start a new "clean" browser.
- Log in to the IDP site.
- Visit SP site and access user interface for single sign-on with the IDP, complete sign-on. SP should have redirected the
- browser using a valid AuthnRequest URL (capture and log); IDP should have responded with valid profile-specific
- response data (capture and log).
- Verify that the user is signed in to the SP.
- Start a new "clean" browser.
- Visit SP site and access user interface for single sign-on with the IDP.
- Browser should redirect using valid AuthnRequest URL (capture and log).
- Authenticate to IDP.
- IDP should send response to SP (capture and log).
- Verify that the user is signed in to the SP.

#### **3.2. Browser artifact profile**

- Follow common steps as in 3.1.
- **3.3. Browser post profile**
- Follow common steps as in 3.1.

#### **3.5. Liberty-enabled client/proxy profile**

 Follow common steps as in 3.1. (Note that some of the identity provider selection and authentication user interface may come from the client instead of from the identity provider.)

### **4. Single log-out**

#### **4.1. Common steps for SP-initiated single log-out**

- The following steps apply for several profiles and are provided here for reference.
- Prerequisite: successfully test single sign-on with at least one profile.
- Log in to the IDP.

- Use the single sign-on protocol, in any profile, to sign in to the service provider via the IDP.
- Use the single sign-on protocol to sign in to one other known good service provider.
- Access the single log-out UI at the service provider under test and initiate logout.
- The service provider sends a logout message to the IDP. The IDP forwards the logout message to the other service
- provider. Capture and log these messages.
- Verify that the user is no longer signed in at the IDP or at either of the service providers.

#### **4.2. SOAP-based SP-initiated single log-out**

Follow common steps as in 4.1.

#### **4.3. HTTP-redirect-based SP-initiated single log-out**

Follow common steps as in 4.1.

#### **4.4. Common steps for IDP-initiated single logout**

- The following steps apply for several profiles and are provided here for reference.
- Prerequisite: successfully test single sign-on with at least one profile.

Log in to the IDP.

- Use the single sign-on protocol, in any profile, to sign in to the service provider via the IDP.
- Access the single log-out UI at the identity provider under test and initiate logout.
- The IDP sends a logout message to the SP. Capture and log this message.
- Verify that the user is no longer signed in at the IDP or at the service provider.
- 

### **4.5. SOAP-based IDP-initiated single log-out**

Follow common steps as in 4.4.

#### LIBERTY ALLIANCE PROJECT Version 1.0-10 Interoperability Testing Procedures (ID-FF 1.1)

#### **4.6. HTTP-redirect-based IDP-initiated single log-out**

Follow common steps as in 4.4.

#### **4.7. HTTP-GET-based IDP-initiated single log-out**

Follow common steps as in 4.4.

#### **5. Federation termination**

#### **5.1. Common steps**

- The following steps apply for several profiles and are provided here for reference.
- Prerequisite: successfully test single sign-on with at least one profile.
- Use the single sign-on protocol, in any profile, to sign in to the service provider via the IDP.
- Access the federation termination UI at the provider to initiate federation termination.
- The provider sends a federation termination message to the remote provider. Capture and log this message.
- Start a clean browser. Verify that attempts to perform single sign-on from the IDP under test to the SP under test now fail.

#### **5.2. SP-initiated SOAP-based federation termination**

Follow common steps as in 5.1.

#### **5.3. SP-initiated HTTP-redirect-based federation termination**

Follow common steps as in 5.1.

#### **5.4. IDP-initiated SOAP-based federation termination**

Follow common steps as in 5.1.

#### **5.5. IDP-initiated HTTP-redirect-based federation termination**

Follow common steps as in 5.1.

#### **6. Identity provider introduction**

- If possible, configure the service provider so that it knows of more than one identity provider.
- Start a clean browser.
- Log into another identity provider (not the one under test) which uses the same common domain and sets the
- introduction cookie.

- Log into the IDP under test.
- Examine the browser's cookie file or cookie manager to verify that the cookie was set correctly. Validate the format of the cookie. Verify that the IDP under test is listed in the correct order.
- Access the service provider. Verify that the introduction cookie was successfully read by examining the user interface for evidence that the identity provider under test was selected.

#### **7. Name registration**

#### **7.1. Common steps for SP-initiated name registration**

- Prerequisite: successfully test single sign-on with at least one profile.
- The following steps apply for several profiles and are provided here for reference.
- Create accounts offline on IDP and SP, initialized without federations.
- Start "clean" browser (without pre-existing cookies)
- Log in to SP and access user interface for federating with an identity provider.
- Choose to federate the identity provider under test.
- SP should send a valid AuthnRequest to the IDP.
- Navigate through IDP user interface to authenticate to the IDP and consent to the federation, if necessary.
- IDP should redirect browser back to SP and send response back to SP.
- If the SP automatically initiates name registration upon federation, the SP should now send a
- 
- 321 RegisterNameIdentifierRequest to the IDP. In this case, capture this request and validate it.<br>322 The IDP should register the new name and return a successful RegisterNameIdentifierResponse. Capture this 322 The IDP should register the new name and return a successful response and validate it.
- User should be successfully federated with SP now. Use SP user interface and IDP user interface to verify that the
- federation is known by both sides, if possible.
- If the SP did not automatically initiates name registration upon federation, access the user interface to cause the SP to
- now send a RegisterNameIdentifierRequest to the IDP. In this case, capture this request and validate it. Start a clean browser.
- 
- Use the single sign-on protocol, in any profile, to sign in to the service provider via the IDP.
- If supported, test single log-out in any profile.
- If supported, test federation termination in any profile.

#### **7.2. SOAP-based SP-initiated profile**

Follow common steps as in 7.1.

#### **7.3. HTTP-redirect-based SP-initiated profile**

Follow common steps as in 7.1.

#### **7.4. Common steps for IDP-initiated name registration**

- Prerequisite: successfully test single sign-on with at least one profile.
- The following steps apply for several profiles and are provided here for reference.
- Log in to the IDP.
- Use the single sign-on protocol, in any profile, to sign in to the service provider via the IDP.
- Cause the IDP to initiate a name registration request to the SP. Capture and log this request.
- The SP should response with a successful name registration response. Capture and log this response.
- Start a clean browser.
- Log in to the IDP.
- Use the single sign-on protocol, in any profile, to sign in to the service provider via the IDP.
- If supported, test single log-out in any profile.
- If supported, test federation termination in any profile.
- 

#### **7.5. SOAP-based IDP-initiated profile**

Follow common steps as in 7.4.

### **7.6. HTTP-redirect-based IDP-initiated profile**

Follow common steps as in 7.4. 353<br>354

### **References**

[LibertyIDFF11SCR] Tiffany, Eric. "Liberty ID-FF 1.1 Static Conformance Requirements," Version 1.0, Liberty

Alliance Project (November 2003). *http://www.projectliberty/specs*